# **Règles générales de fonctionnement et accès aux substances**

## **1- Règles générales de fonctionnement**

L'objectif de ce site est de favoriser les échanges **scientifiques** entre des équipes souhaitant tester des substances de synthèse, des composés naturels ou des extraits naturels et les laboratoires publics français dépositaires de ces produits. L'unité Support de ChemBioFrance - Chimiothèque Nationale (USCBF-CN) représente ces laboratoires, centralise les demandes de produits et met en relation « demandeurs » et « fournisseurs ». Pour des raisons de confidentialité, l'identité des laboratoires fournisseurs de substances de synthèse et de composés naturels n'est pas communiquée directement aux utilisateurs : toutes les demandes passent par l'USCBF-CN qui les répercute vers les laboratoires concernés du GIS ChemBioFrance [CBF].

## **2- Traitement d'une demande**

Une fois enregistré sur le site de ChemBioFrance, vous pouvez effectuer des demandes. Ces demandes peuvent porter :

1) sur une sélection de composés isolés ;

2) sur toutes les substances de la Chimiothèque Nationale (criblage total) ;

3) sur la "Chimiothèque dite "Essentielle" (sélection de 1040 produits représentatifs de l'ensemble de la collection).

Dans tous les cas, vous devrez spécifier la nature des tests envisagés. L'USCBF-CN contacte les laboratoires concernés pour leur faire part de cette demande de collaboration.

Si les laboratoires concernés donnent leur accord pour démarrer la collaboration, l'USCBF-CN établit ensuite un "accord de transfert" [\(Cf. Accord de transfert de](http://cn-dev.enscm.fr/spip/IMG/pdf/MTAGIS.pdf)  [matériel](http://cn-dev.enscm.fr/spip/IMG/pdf/MTAGIS.pdf) ) qu'il fait signer par les tutelles de l'équipe demandeuse puis par les tutelles de tous les laboratoires fournisseurs impliqués. Ce MTA protège les droits de chaque partie.

Une fois le MTA signé, les substances demandées vous seront envoyées conditionnées en plaque par la société EVOTEC.

## **3- Conditionnements**

Pour les criblages globaux, les produits sont fournis en plaques "prêtes à cribler" : 384 puits (96 puits possibles); 30 à 300 nanoL(selon la nature du test); 5 mM.

Pour les autres criblages, les produits sont fournis en plaques 96 puits (384 puits possibles) ; 1 à 3 microL (selon la nature du test) ; 5mM.

L'association puits : structure vous sera communiquée si la demande concerne moins de 30 composés ; au-delà, si vous souhaitez disposer de cette information, il vous faudra faire une demande spécifique dans la lettre d'intention. Chaque laboratoire concerné reste libre d'accepter ou de refuser de communiquer cette association pour ses propres produits. A partir du 1er septembre 2016, si vous souhaitez demander des produits en vrac, CBF vous mettra en contact direct avec le laboratoire de chimie concerné.

## **4- Partage des résultats et publications**

Lorsque vos tests seront réalisés, vous devrez envoyer à l'USCBF-CN un rapport succinct du ou des expériences réalisées, ainsi qu'un tableau des résultats pour toutes les substances fournies. Conformément aux clauses du MTA, les laboratoires de CBF ayant fourni des substances recevront votre rapport ainsi que vos résultats, chaque laboratoire pour ses propres produits uniquement. L'USCBF-CN s'engage à conserver l'ensemble des résultats, en respectant les principes de confidentialité prévus dans le MTA. Si vous envisagez de rédiger une publication sur les tests réalisés, il vous faut demander l'accord des responsables des chimiothèques concernés par les substances. Merci de rajouter dans les remerciements de la publication :

"The authors acknowledge the French National Chemical Library (http://chembiofrance.org) for providing the products."

## **5- Suite d'un criblage**

A l'issue d'un criblage (sur une ou plusieurs plaques), vous avez la possibilité de redemander (via l'USCBF-CN) des plaques de confirmation ainsi que des plaques de doses réponses pour les substances pour lesquelles vous souhaitez affiner le criblage ou réaliser des expériences complémentaires.

## **6- Participation aux frais**

Une participation aux frais de conditionnement, de gestion de dossier et d'expédition vous sera demandée. A la date du 04/11/2020, ces frais sont fixés de la manière suivante (identique pour un criblage primaire, une confirmation ou une plaque doseréponse) :

## • produits en solution :

un devis vous sera envoyé avec le MTA en fonction du nombre de composés sélectionnés et du type de conditionnement souhaité.

- CNE : **2.000 € HT**
- Produits en vrac :  $20 \in HT/mq$

Les produits de la Chimiothèque Nationale ne sont pas destinés à être vendus. Si vous souhaitez acheter les produits, nous pourrons vous mettre en contact avec les laboratoires du GIS concernés.

**7- Déroulement d'un criblage**

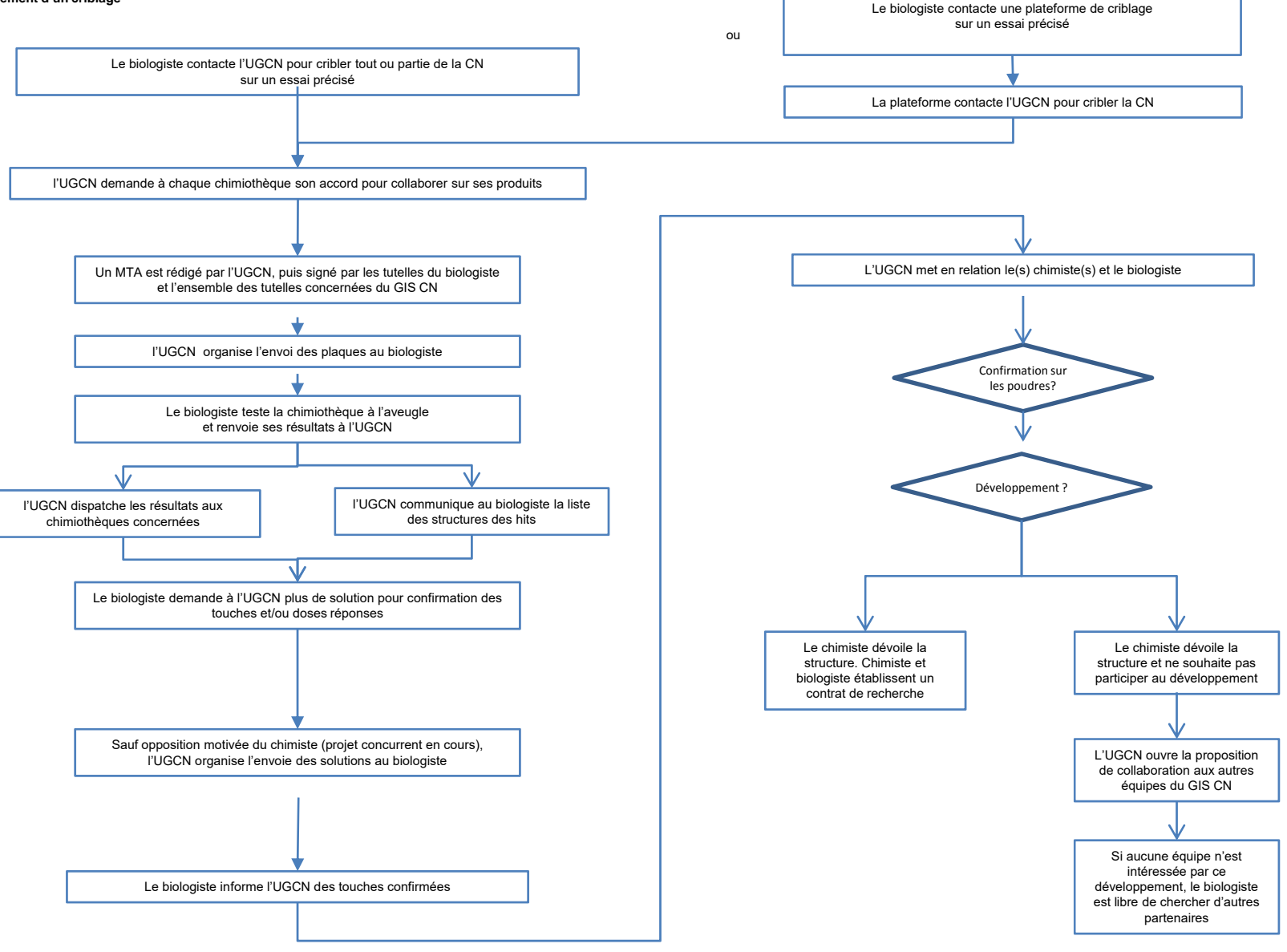